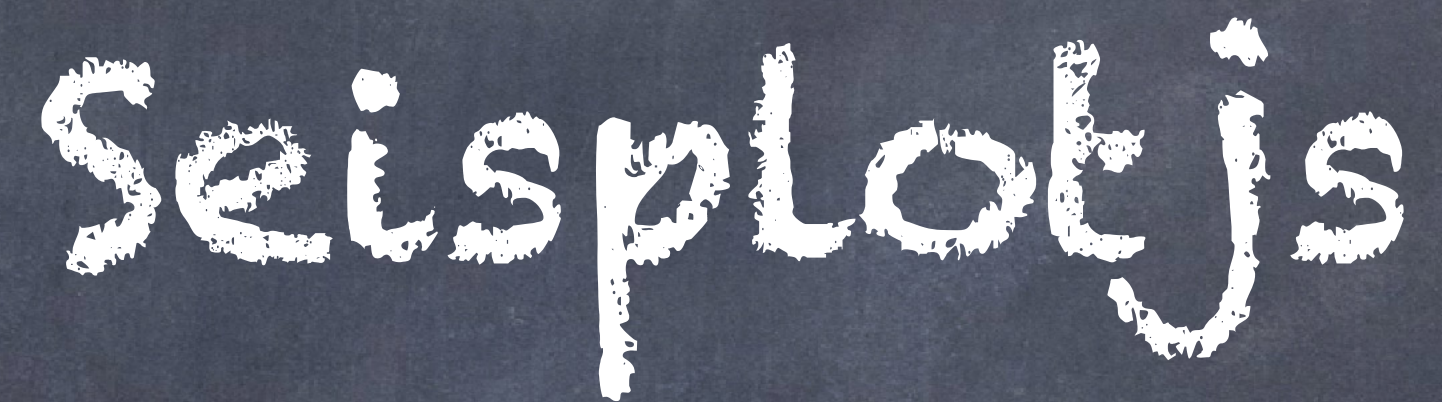

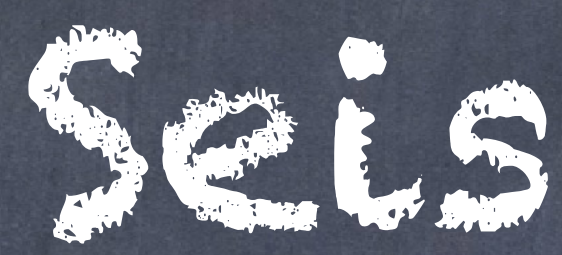

Philip Crotwell University of South Carolina South Carolina Seismic Network [crotwell@seis.sc.edu](mailto:crotwell@seis.sc.edu) [www.seis.sc.edu](http://www.seis.sc.edu)

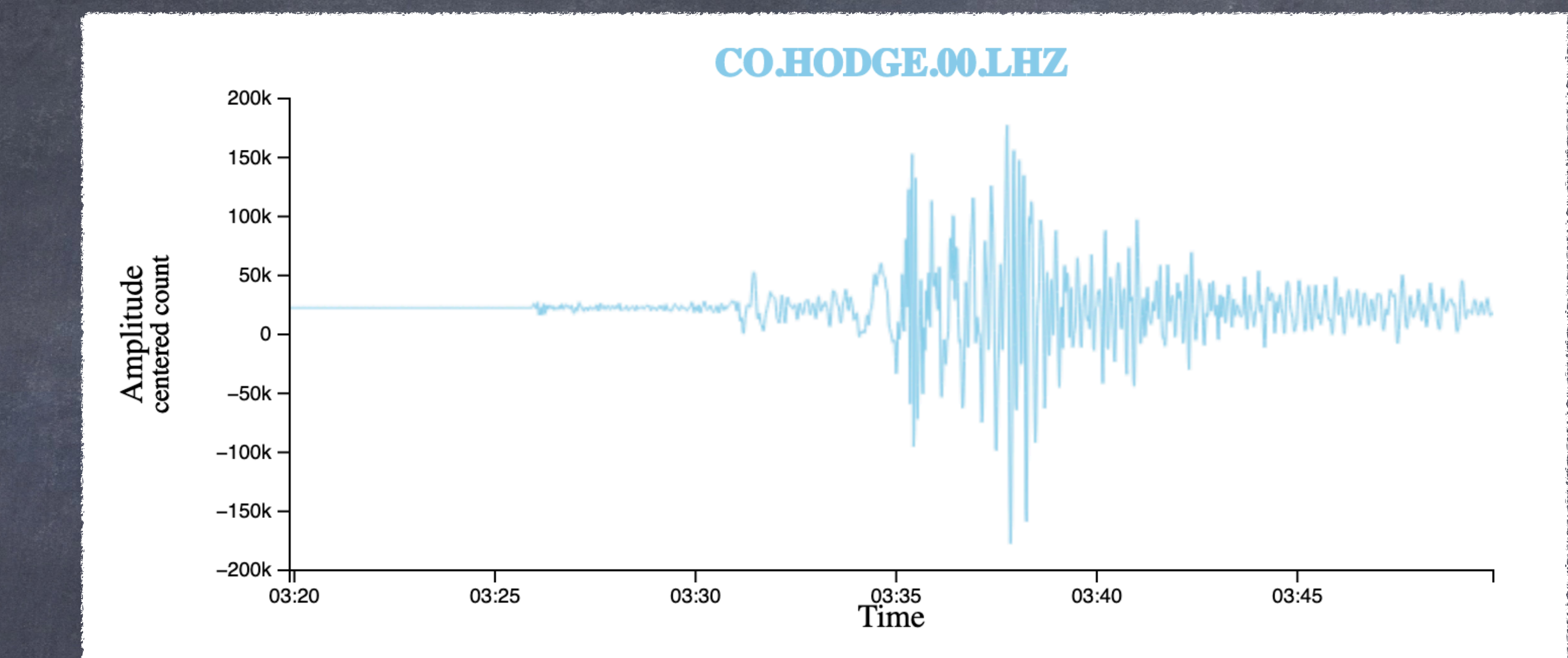

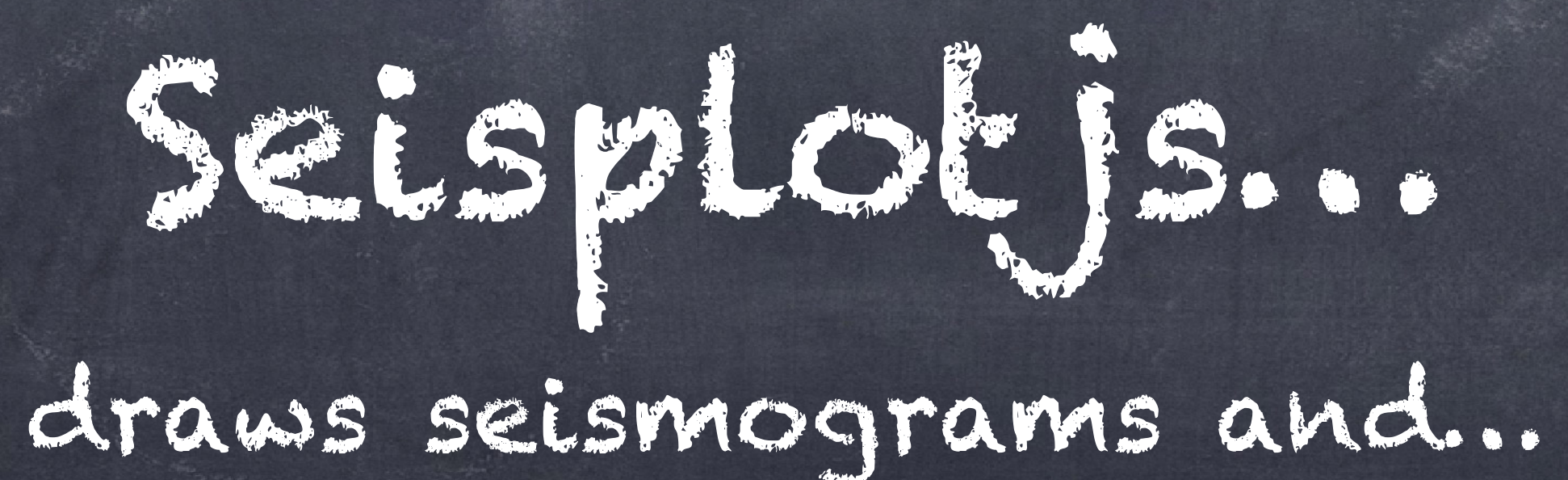

# Queries web services…

FDSN Station for metadata FDSN Event for earthquakes FDSN Availability for, well, availability FDSN Datacenters to find web services IRIS FedCatalog to find where data lives IRIS Traveltime to calculate predicted arrivals (TauP) IRIS Ringserver for realtime data via seedlink or datalink

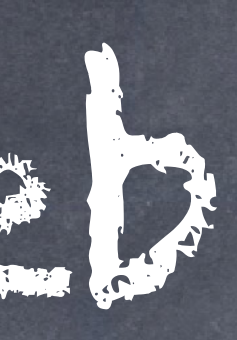

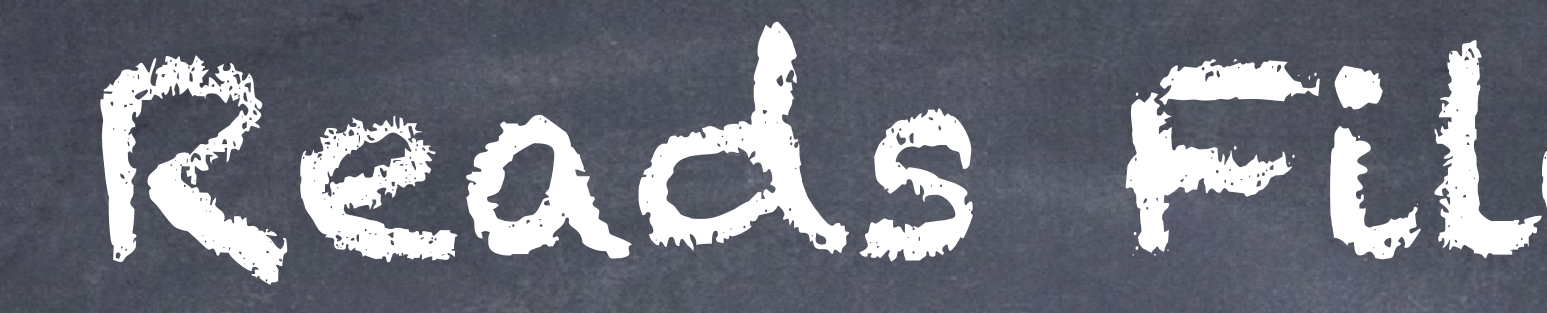

# . Miniseed and MSeed3 (with decompression) O StationXML O QUAKEML O FDSN SOUTCEID o Sac Polezero

# Reads File Formats...

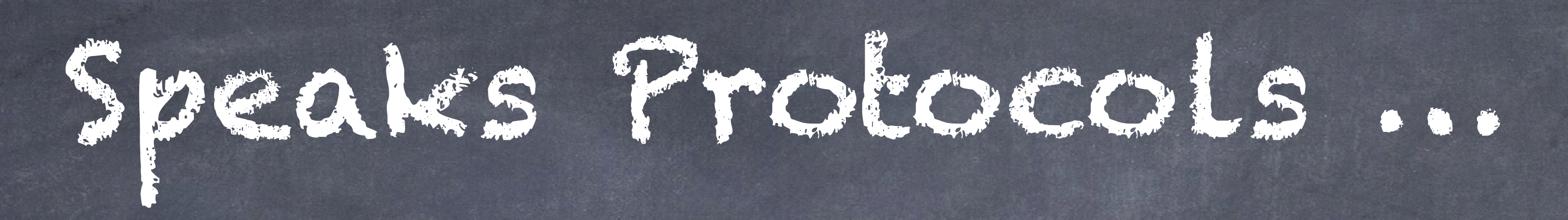

## Seedlink and Seedlink4 (websockets) Datalink (websockets from ringserver)

# Calculates.

## Distance, azimuth

- Taper, RMean, RTrend, Gain
- Filtering (Low, Band, High Pass)
- 
- Envelope, Hilbert Transform, differentiate
- $\odot$  FFT
- Full Instrument Deconvolution (transfer)

# And of course Plots…

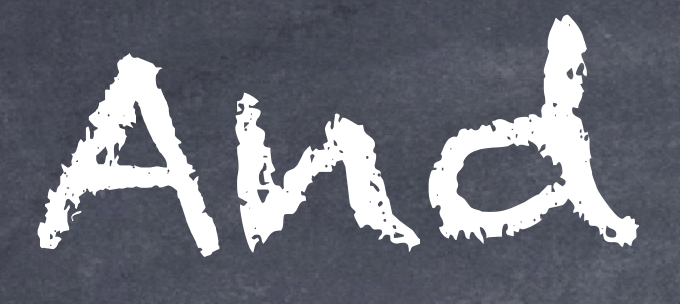

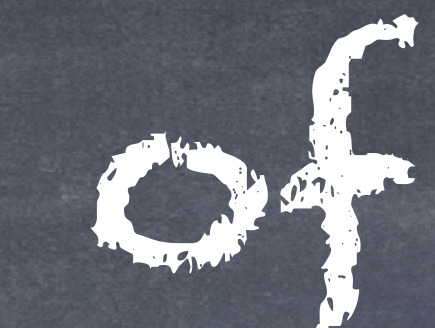

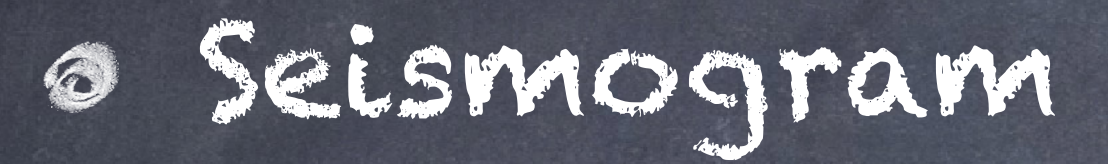

- Helicorder
- Particle Motion
- Spectra
- Maps (leaflet)
- Record Section (coming soon…)
- SeismogramDisplayData SourceId/NSLC (channel codes) Time Range Seismogram (gappy) SeismogramSegment (contiguous) EncodedData or Int32Array or Float32Array Quake
	- Channel
	- Traveltimes
	- Picks

Objective Model

## <sp-seismograph>

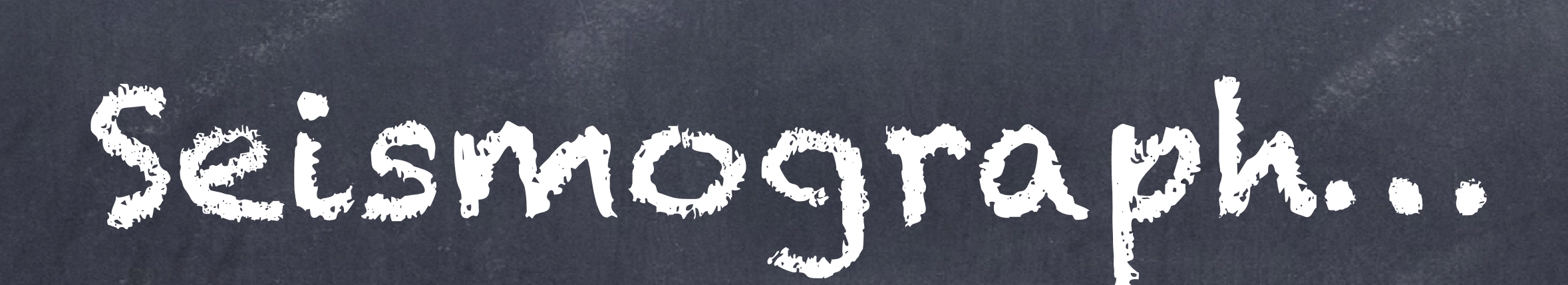

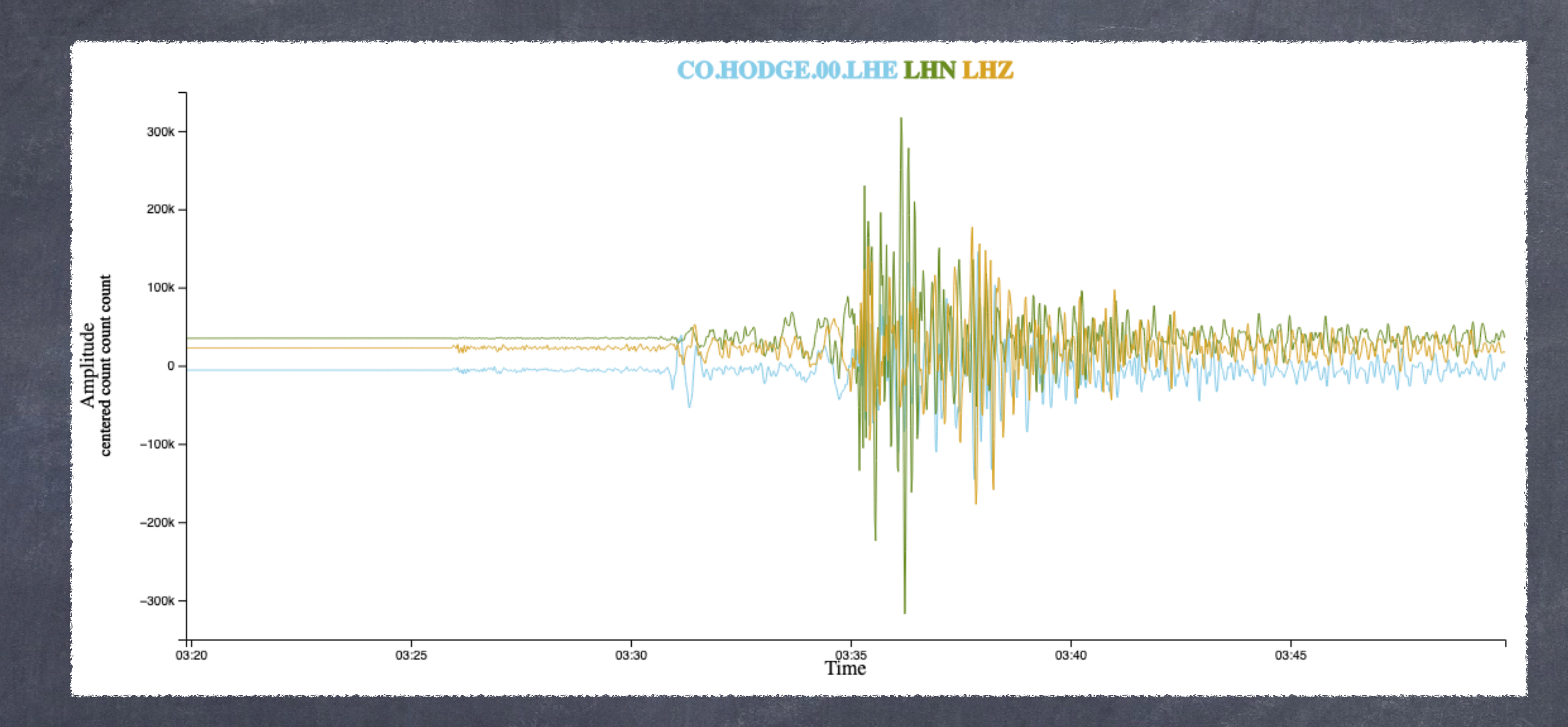

3.00e-4 **SS**  $\sim$  $\partial_{\alpha} \partial_{\beta}$ P 2.00e-4  $\underset{\mathbf{m/s}}{\text{Amplitude}}$ 1.00e-4  $^{\circ}$  $-1.00e-4$  $-2.00e-4$  $-3.00e-4$  $03:30$ 03:25 6.00e-4 **SS** ∣৯  $\partial_{\mathbf{v}}\psi$  $\Phi$ 4.00e-4  $\label{eq:Amplitude} \begin{array}{ll} \text{Amplitude} \\\text{m/s} \end{array}$ 2.00e-4 0  $-2.00e-4$  $-4.00e-4$  $-6.00e-4$  $-8.00e-4$ 03:30 03:25 4.00e-4  $\mathcal{S}_{\infty}$  $\partial_{\rho}\partial_{\rho}$  $\sim$  $\Phi$ 3.00e-4 Amplitude<br>m/s 2.00e-4 1.00e-4 vV 0  $-1.00e-4$  $-2.00e-4$  $-3.00e-4$  $-4.00e-4$  $03:30$  $03:25$ 

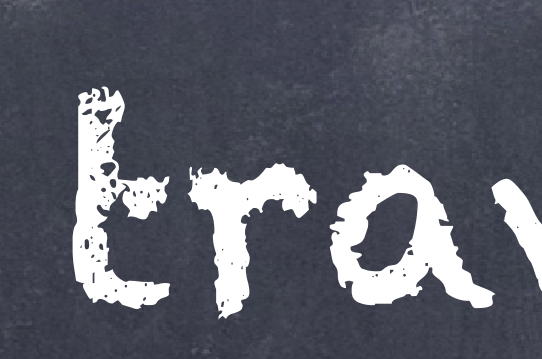

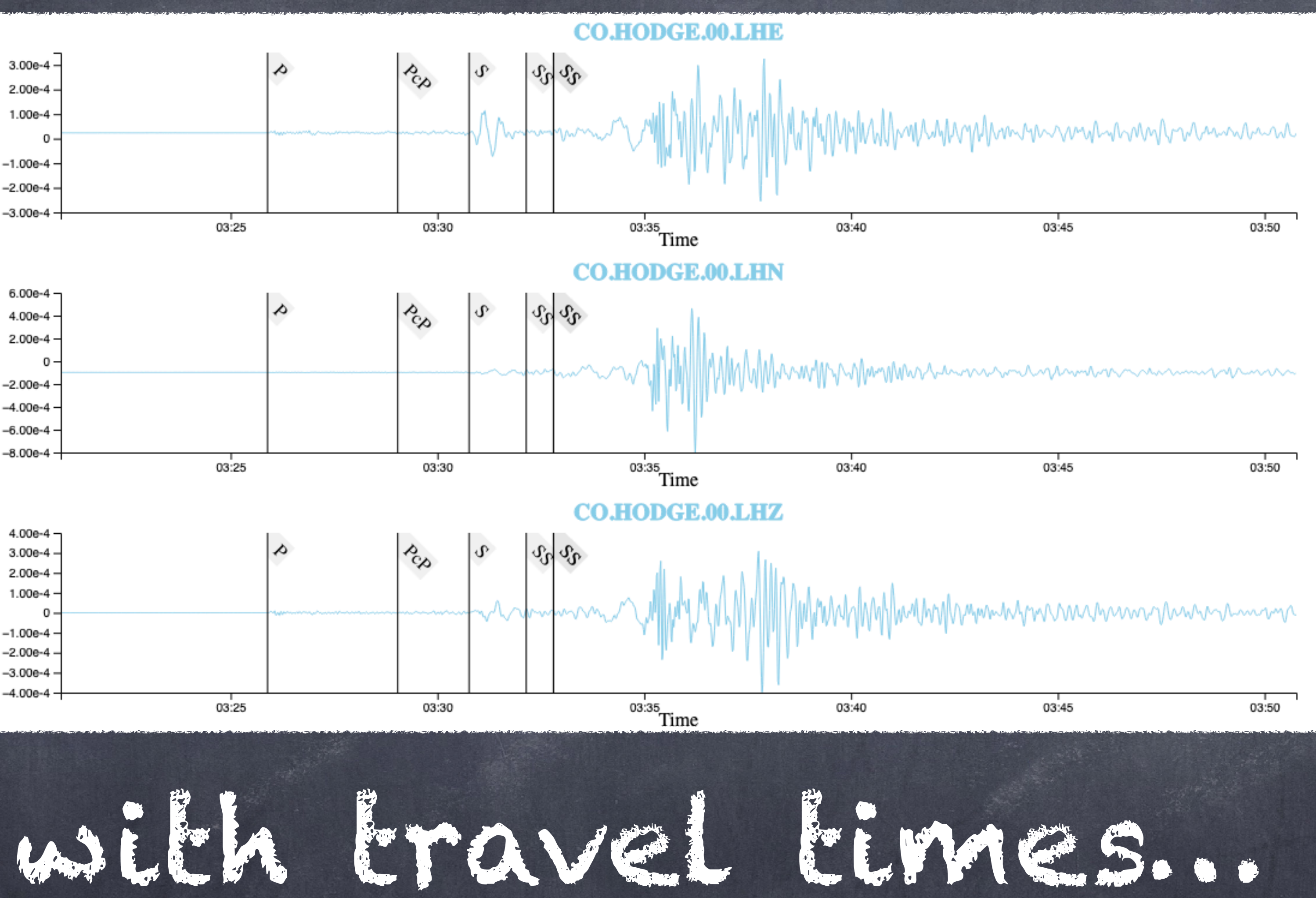

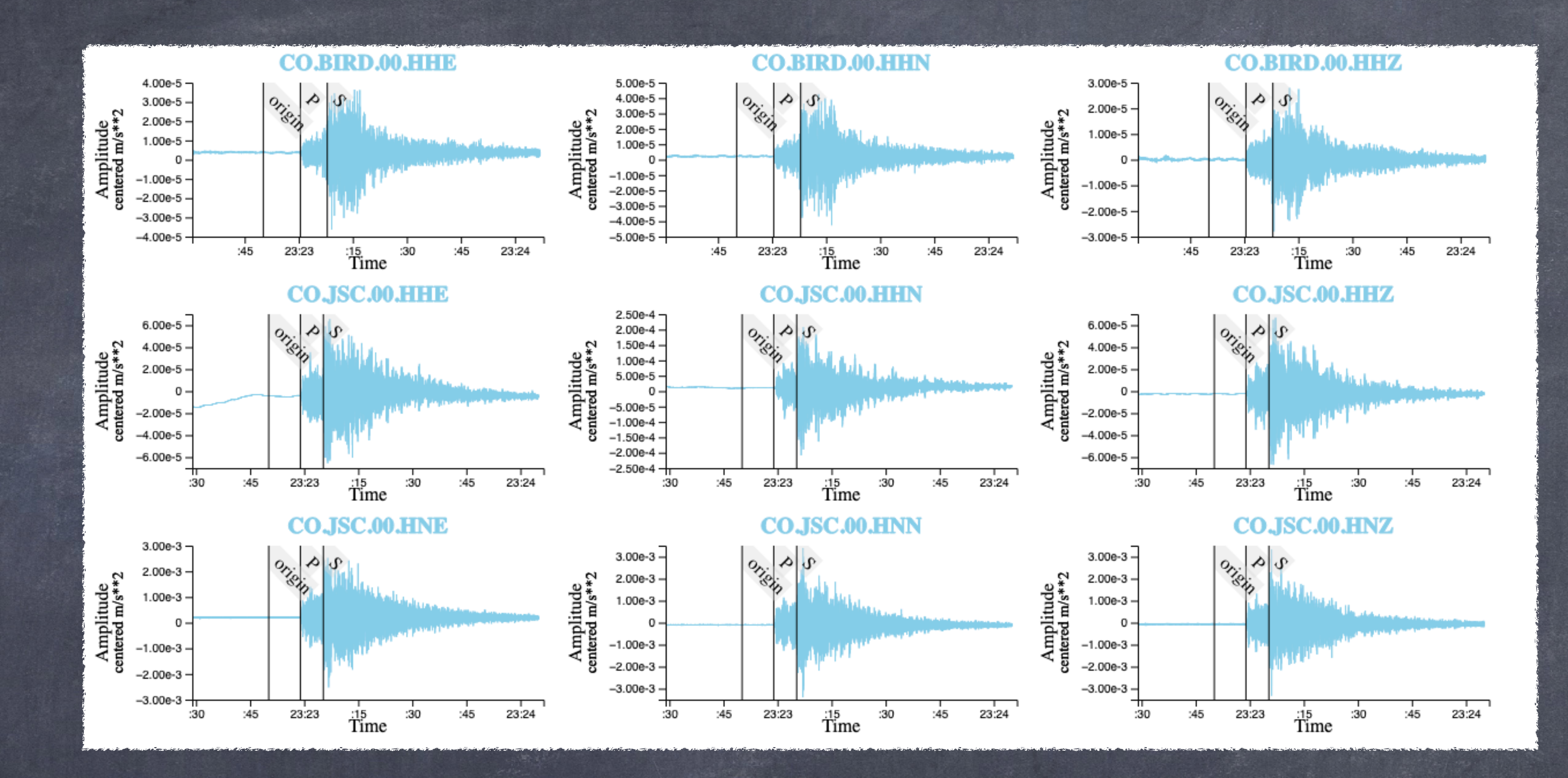

Maybe lots at a time…

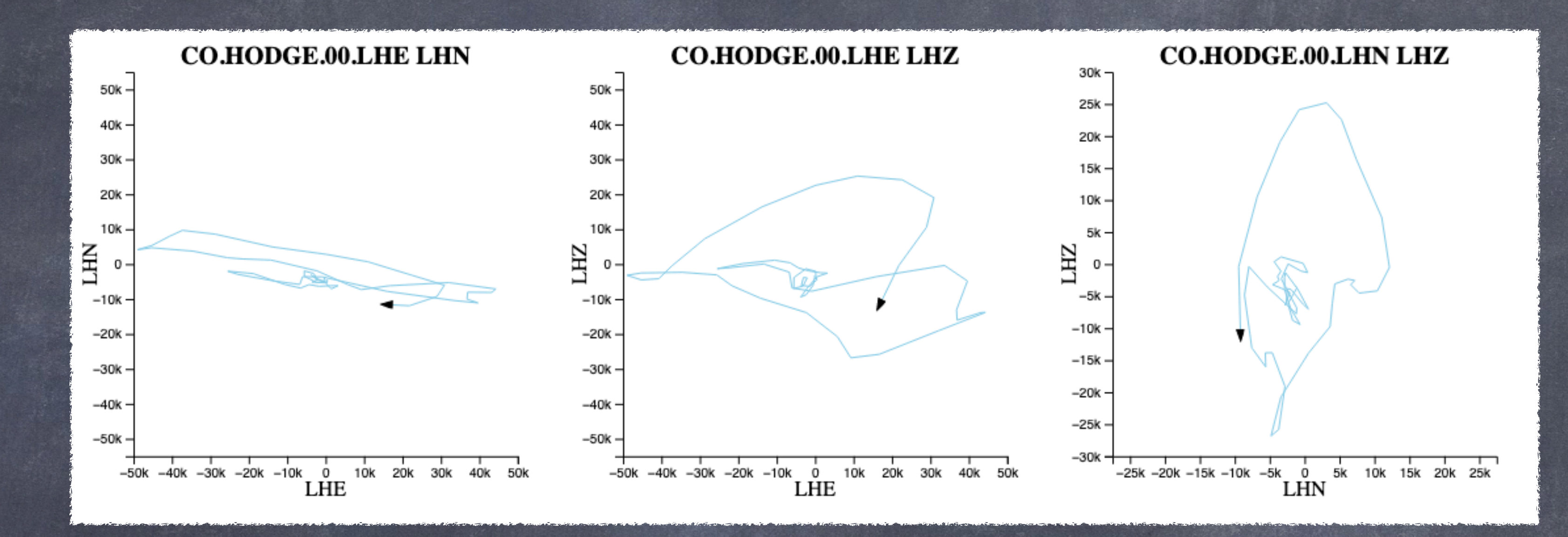

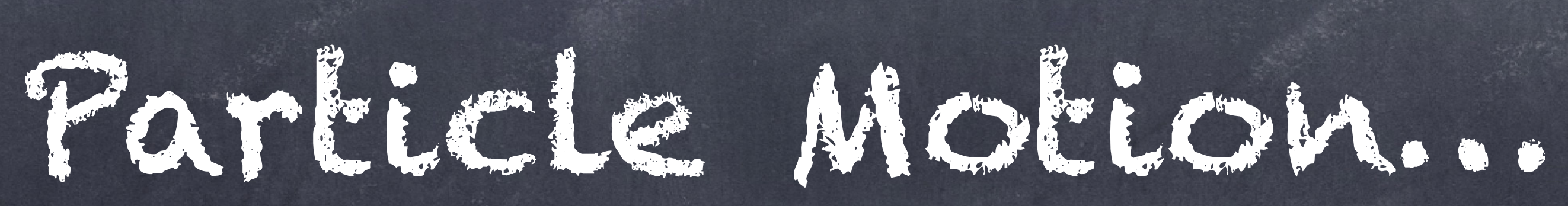

sp-particle-motion>

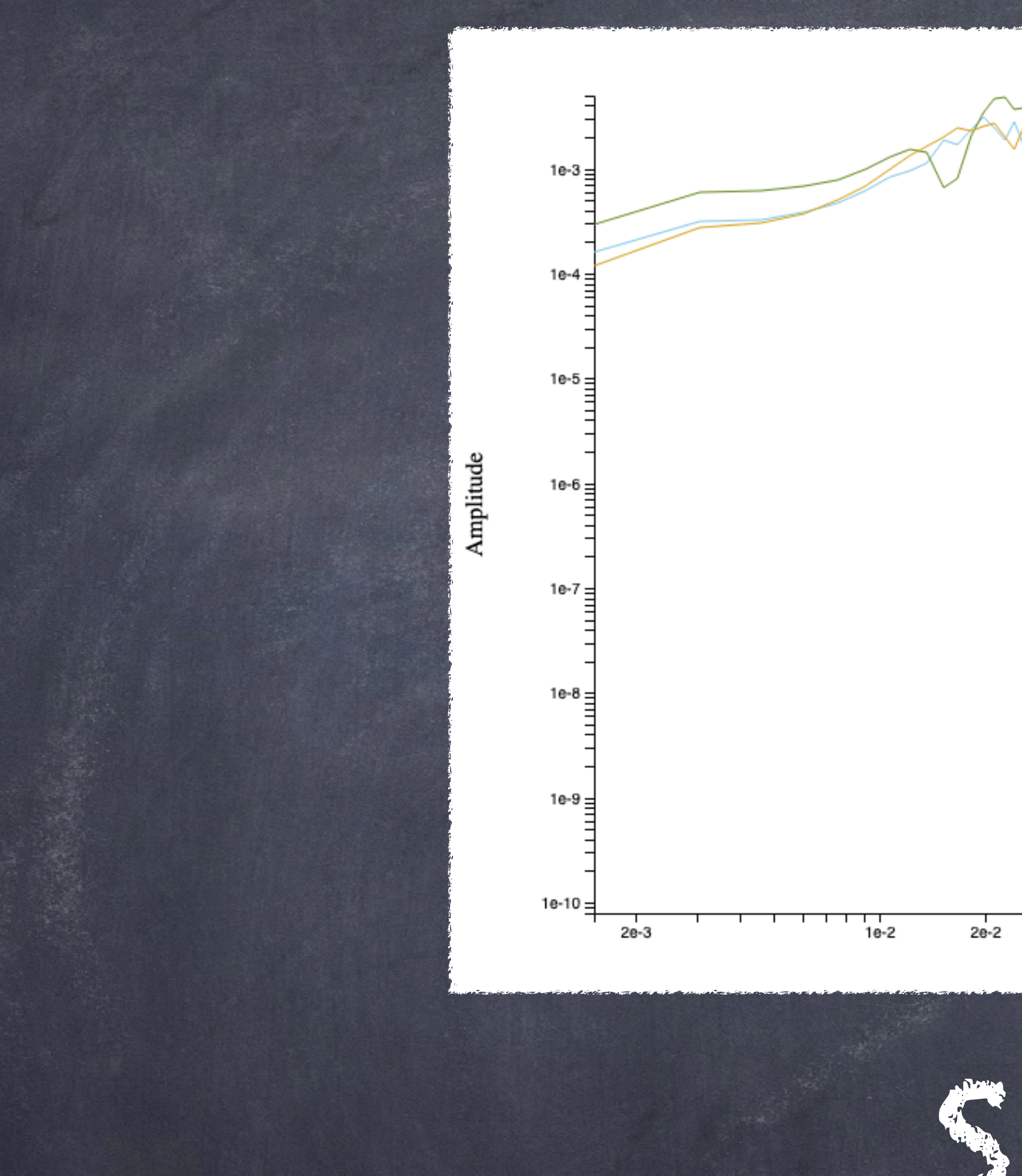

## <sp-spectra>

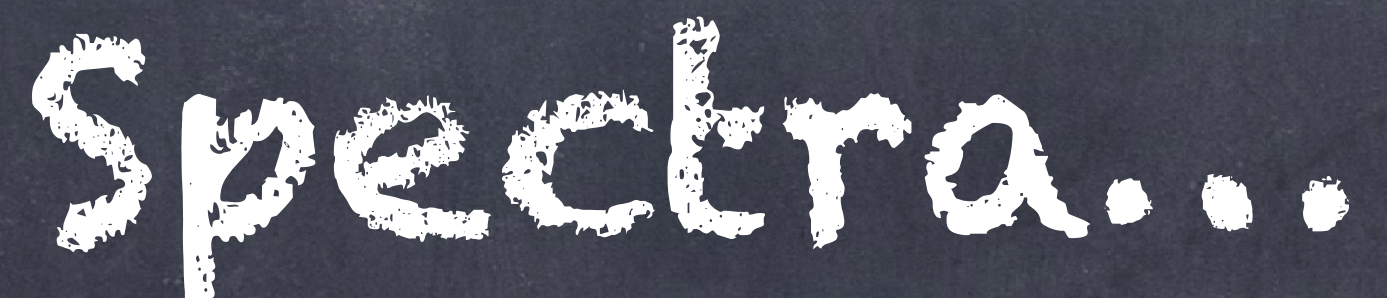

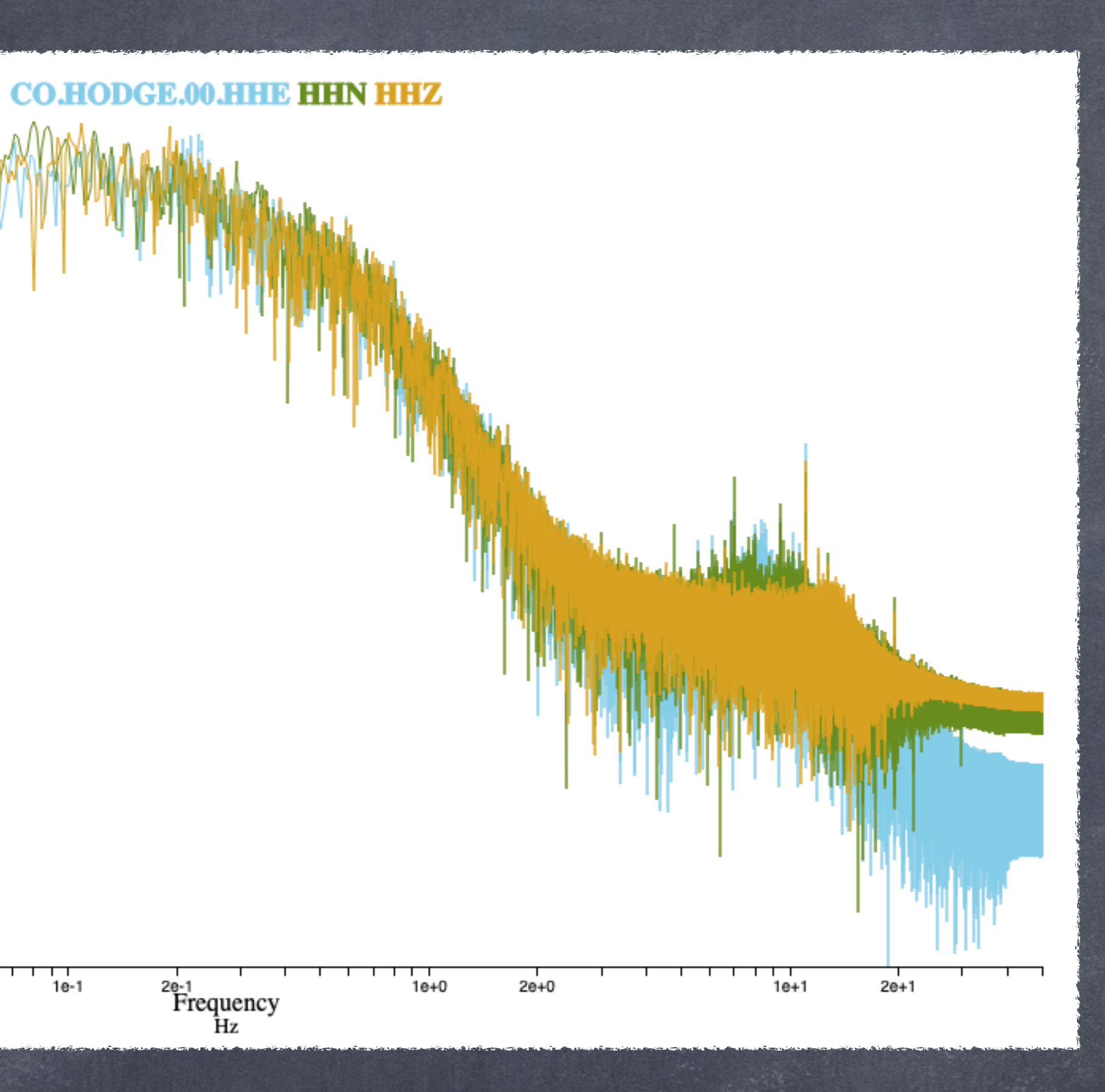

## CO.JSC.00.HHZ from (264), Sep 21, 2022 14:00 [GMT] to (265), Sep 22, 2022 14:00 [GMT].

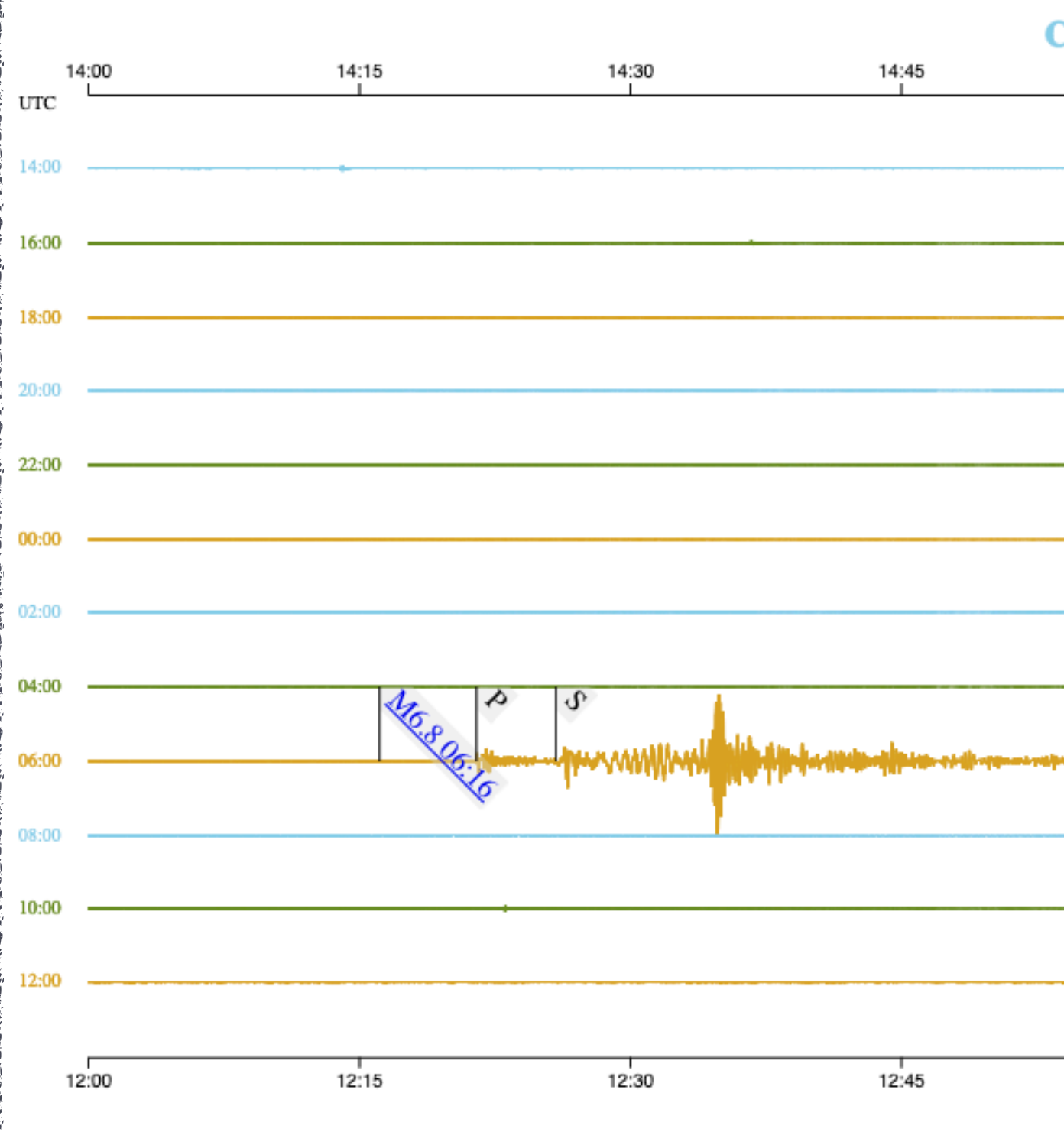

## <sp-helicorder>

# Helterorder.

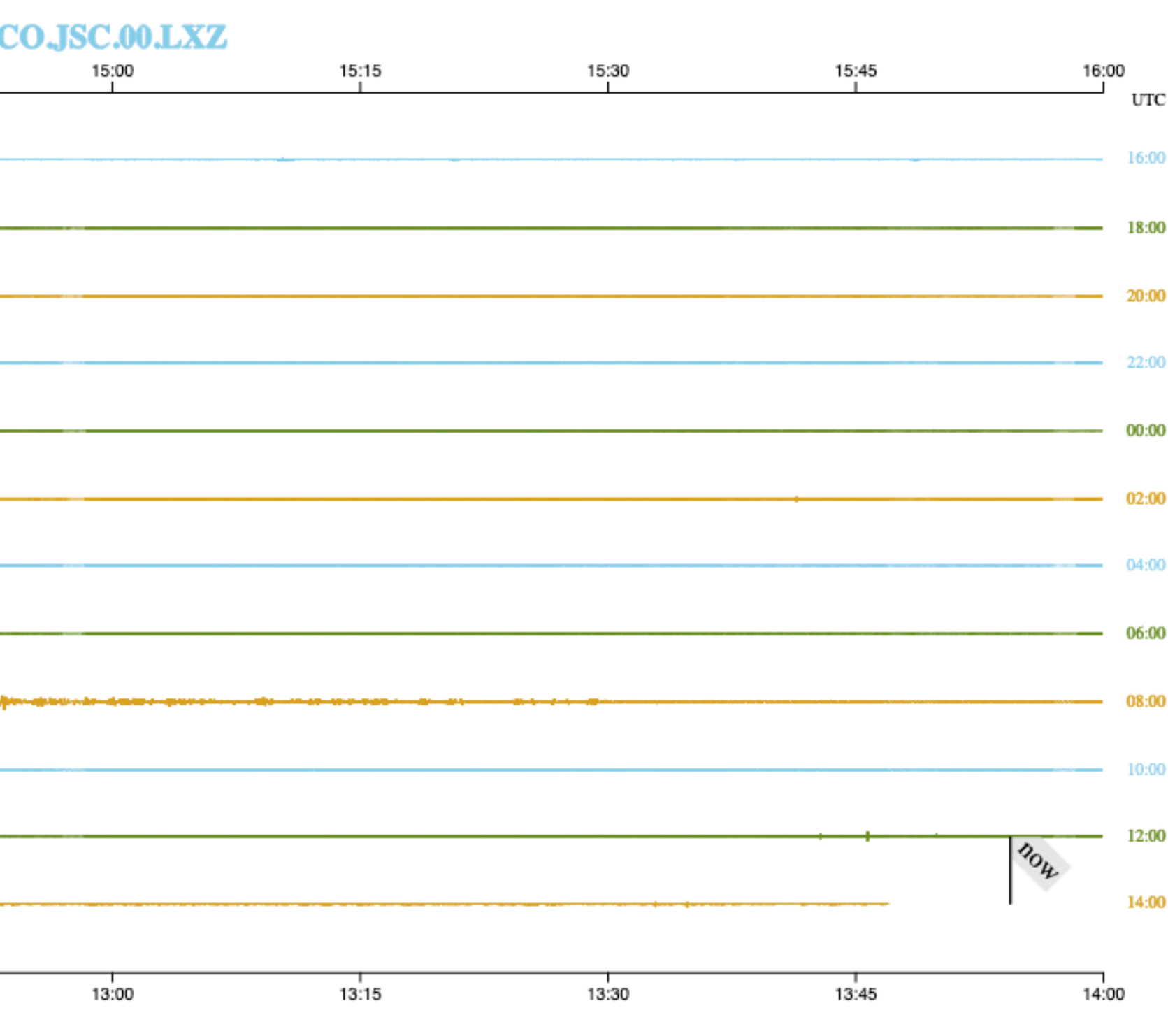

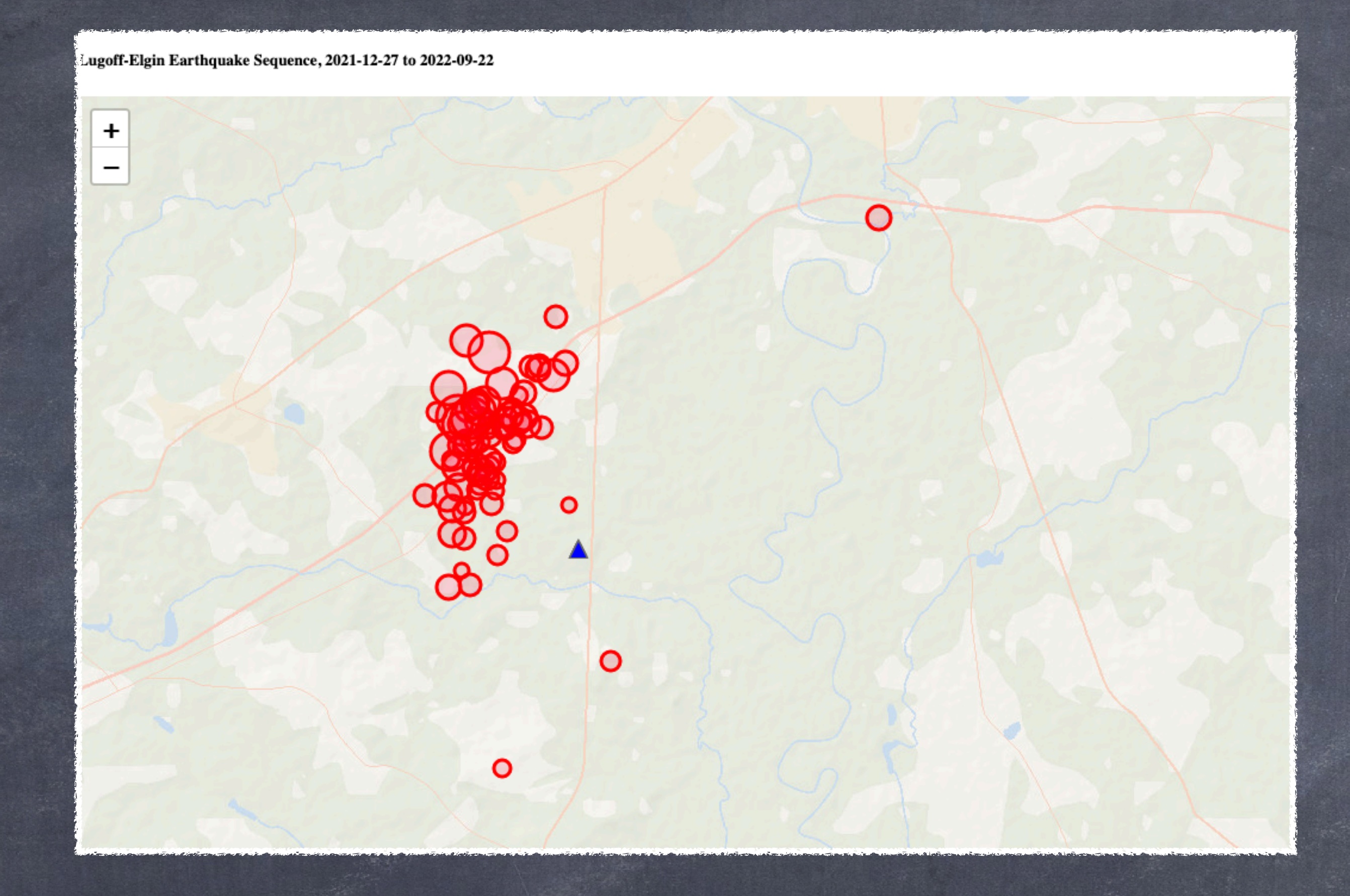

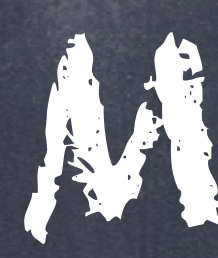

Maps, <sp-station-event-map> because we all love maps…

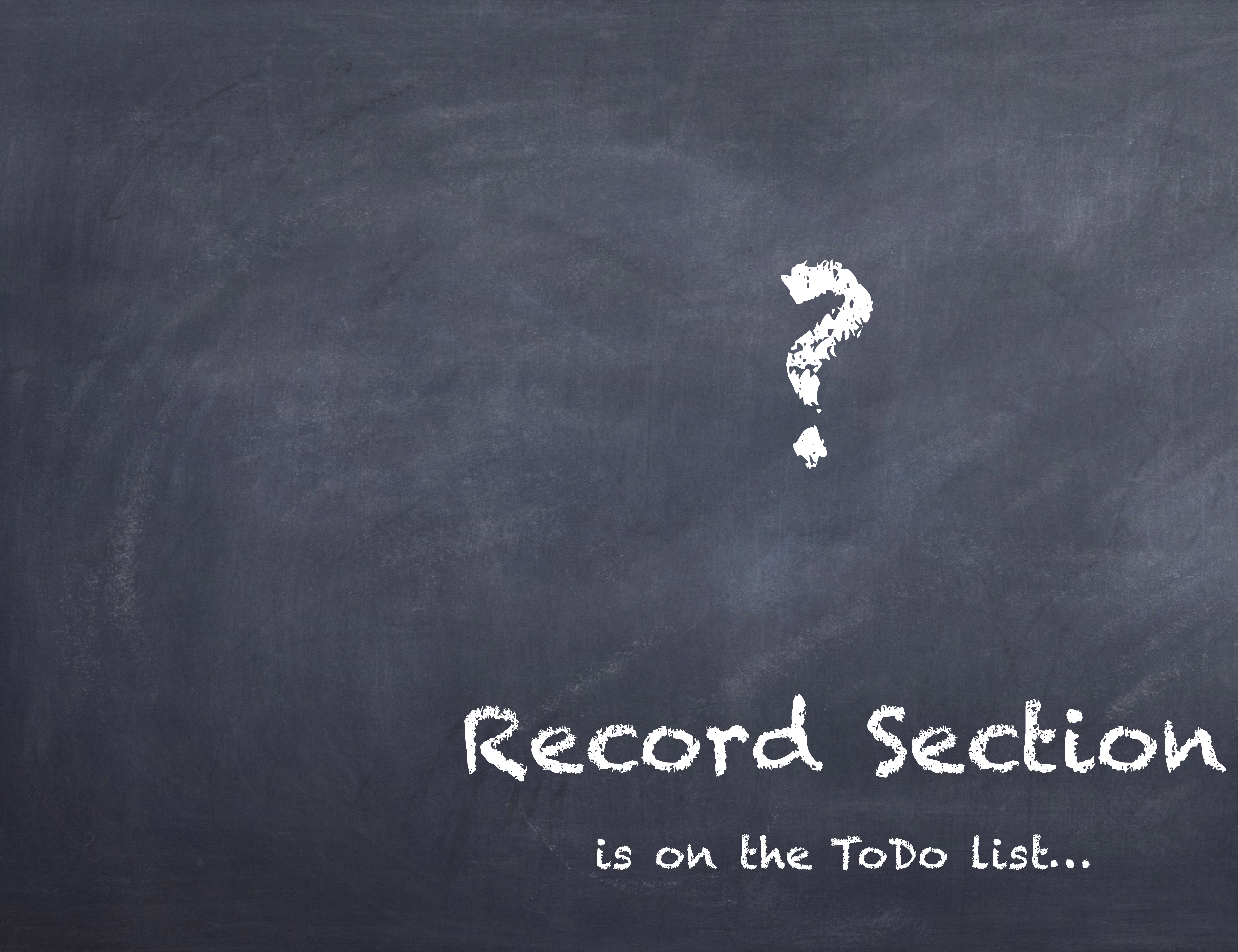

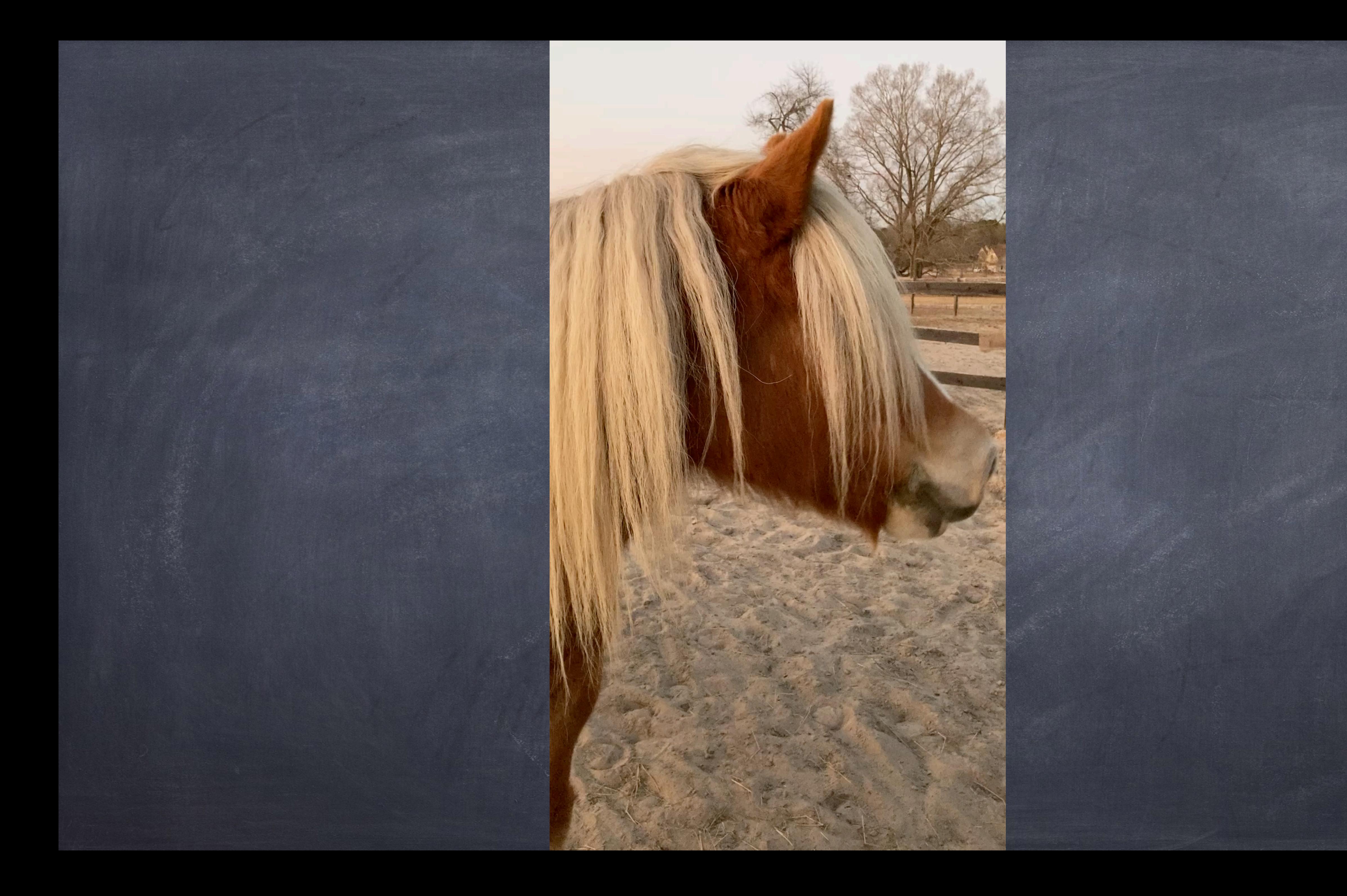

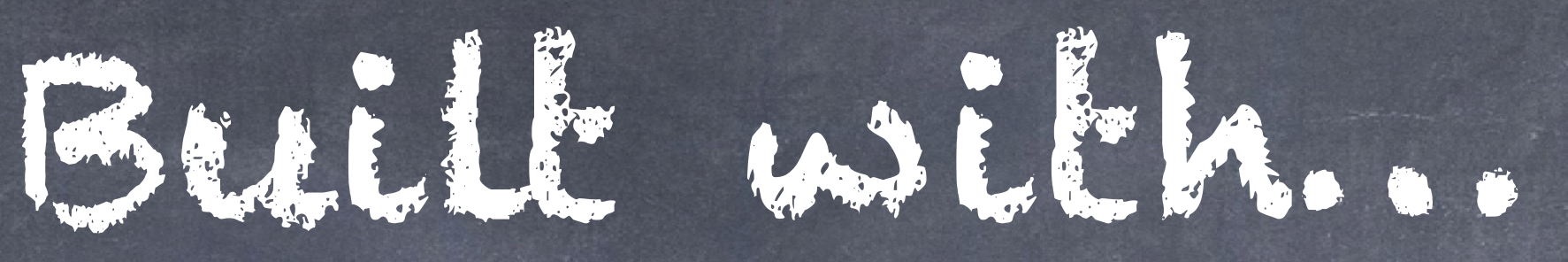

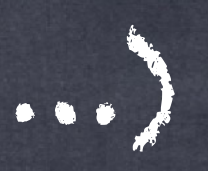

Vanilla Javascript (mostly) Custom Web Components NPM, Typescript, ESBuild, Babel luxon (does anybody know what time it is?) D3 (graphs) Leaflet (maps) OregonDSP js port (fft, filters, …)

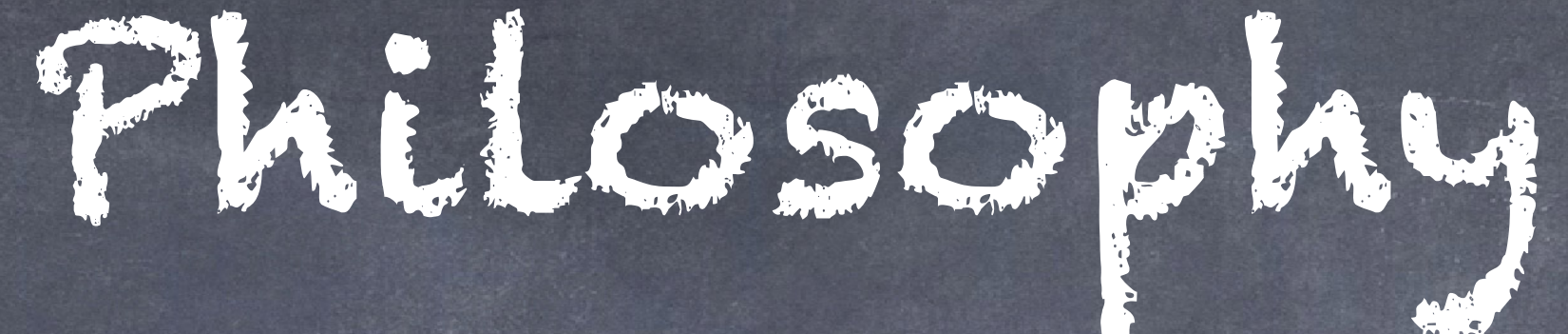

Web browers are freakin crazy powerful for anything GUI related Standards (protocols and formats). If it ain't a standard, we ain't talkin' Vanilla JS (mostly). So you can use whatever framework you want

## <https://github.com/crotwell/seisplotjs> version3 branch [https://github.com/crotwell/seisplotjs/releases/tag/](https://github.com/crotwell/seisplotjs/releases/tag/v3.0.0-alpha.0) [v3.0.0-alpha.0](https://github.com/crotwell/seisplotjs/releases/tag/v3.0.0-alpha.0) npm i seisplotjs@3.0.0-alpha.0 <http://crotwell.github.io/seisplotjs/> http://www.seis.sc.edu/~crotwell/UW2022/

# Where is it?

# Other Stuff I Done Did…

TauP: seismic travel times SOD: Standing Order for Data SeisFile: seismic file formats in Java SeedCodec: decompression SimpleDali: datalink (ringserver) in Python Q3302dali: Q330 to ringserver via datalink

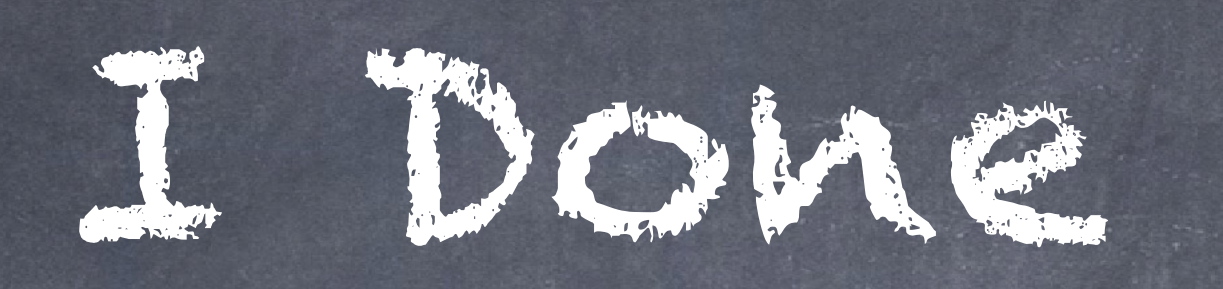

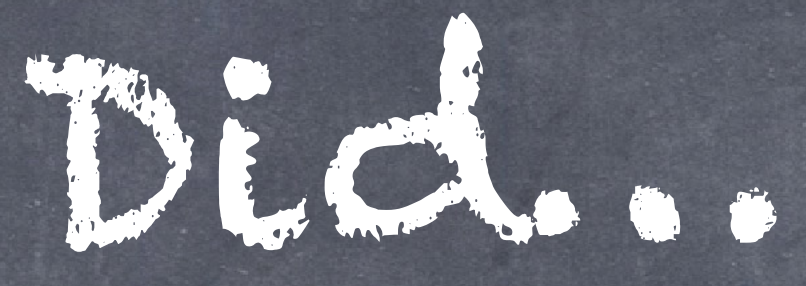

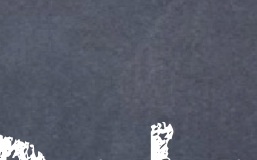

And now for something<br>completely different...